# **OAK-D-Lite**

# **产品手册**

www.oakchina.cn

#### 1.产品简介

[OAK-D-Lite](https://www.oakchina.cn/product/oak-d-lite/) 是一款嵌入式 3D 人工智能平台,它是 OAK-D 的精简版,相机内置双目深度计 算、AI 神经网络推理(物体检测、图像分类、语义分割、姿势估计),运动估计(允许实 时减去背景),三维物体跟踪(种类多达 20 个),帮助用户构建具有真正实时 3D 对象定位 和跟跟踪的产品。和 OAK-D 相比少了 imu, 深度分辨率没有 OAK-D 高 (Lite 是 400p, OAK-D 是 800p),体积缩小一倍,在点云精度上没有 OAK-D 高。

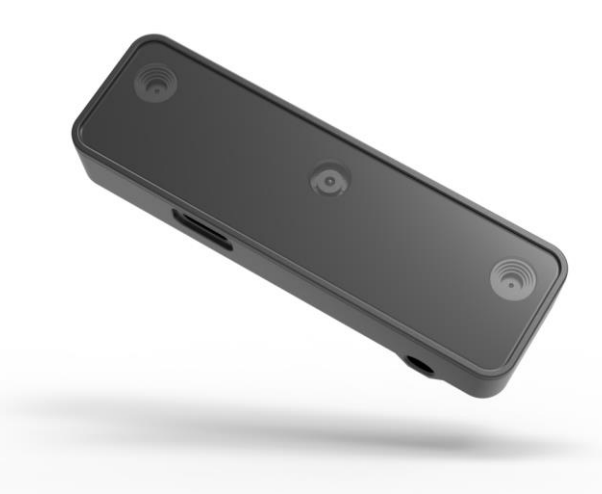

### 2.应用场景

- 工业智能化/自动化
- 机器人、无人机
- O 安防监控
- 智能驾驶
- 医疗大健康
- 编程教育

#### 3.产品特点

- 1300 万高像素 RGB 摄像头
- 全局快门双目深度摄像头
- 体积小巧
- 4T 算力(1.4T 用于 AI)
- 2.5W 平均功耗
- 4K H.265 推流
- 厘米级测量精度
- 低功耗高算力的人工智能推理加速,兼容几乎所有主流神经网络边缘端加速。
- OpenCV 开源图像算法加速功能,支持多种高分辨率,高 FPS 视觉传感器接入,支持多 传感器数据并行处理。
- 板载 AI 功能:实时 3D 检测、特征追踪、OCR、人脸识别、边缘检测、人体骨骼、语义 分割等
- 支持的平台和语言:Windows10、Ubuntu、树莓派、linux、macOS、Jetson、Python、 C++、ROS、Android(需 depthai≥2.16.0)。
- 支持的框架和神经网络:OpenVINO、Kaldi、Caffe、ONNX、MXNe、TensorFlow、 Pytorch、MobileNetv2SSD、Deeplabv3+、YOLOv3/v4/v5 等等。

#### 4.规格参数

官方 Datasheet 文档[:查看](https://github.com/luxonis/depthai-hardware/blob/master/DM9095_OAK-D-LITE_DepthAI_USB3C/Datasheet/OAK-D-Lite_Datasheet.pdf)

#### **4.1** 镜头参数

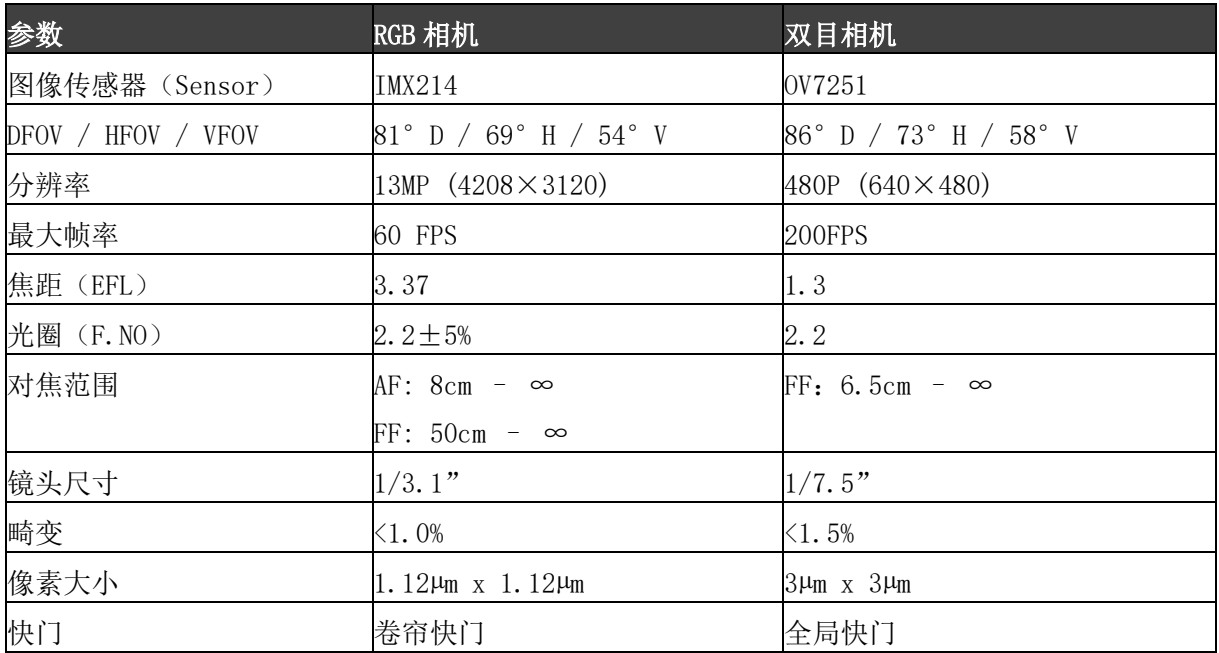

#### **4.2** 其他参数

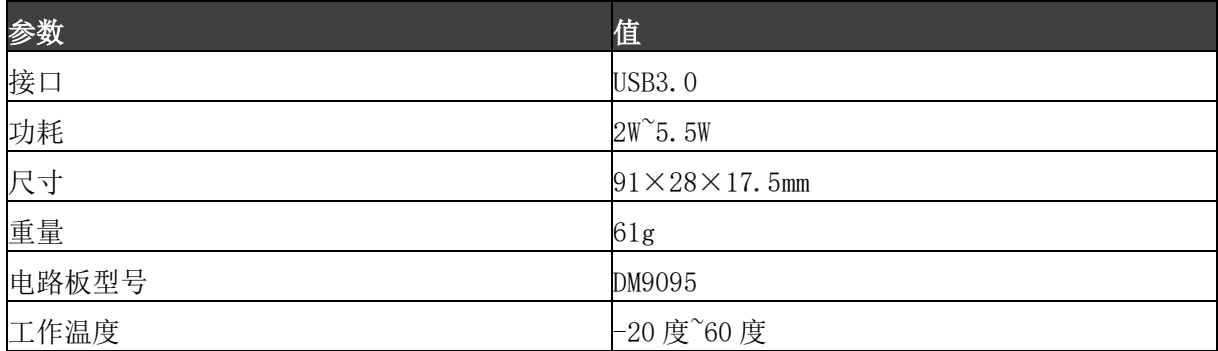

#### **4.3** 尺寸图

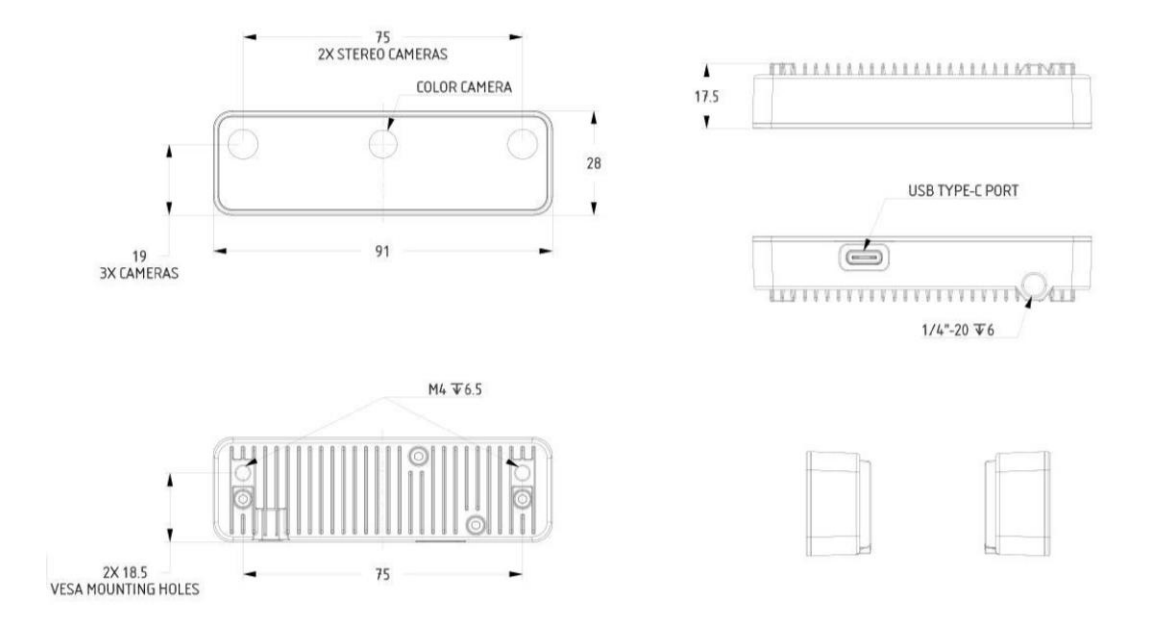

#### **4.4** 深度感知

- 双目深度传感器基线:7.5 厘米(即左右相机之间的距离)。最小和最大的深度感知取 决于相机的 FOV、分辨率和基线,更多信息请查[看这里。](https://docs.oakchina.cn/projects/api/components/nodes/stereo_depth.html#min-stereo-depth-distance)
- 最小可感知的距离:20 厘米(400P,扩展),35 厘米(400P 或 800P,扩展),70 厘米 (800P)。
- 最大可感知的距离:35 米。
- 扩展意味着 StereoDepth 节点启用了扩展视差模式,更多信息[在这里。](https://docs.oakchina.cn/projects/api/components/nodes/stereo_depth.html#currently-configurable-blocks)最大可感知距 离的计算[在这里。](https://docs.oakchina.cn/projects/api/components/nodes/stereo_depth.html#max-stereo-depth-distance)

#### **4.5 RVC2** 性能

RVC2 是 Robotics Vision Core 2 的缩写, 也是 OAK 相机的核心。

- 4TOPS 算力(4T 用于 AI)。
- O 能运行任何 AI 模型, 甚至自定义训练的模型[\(需将模型转换为](https://docs.oakchina.cn/en/latest/pages/model_conversion.html) blob 格式)。
- 编码:264、h.265、mjpeg 编码, 4k/30fps, 1080p/60fps。
- O 计算机视觉: 通过 [ImageManip](https://docs.oakchina.cn/projects/api/components/nodes/image_manip.html) 节点进行翘曲/扭曲、调整大小、裁剪[、边缘检测](https://docs.oakchina.cn/projects/api/samples/EdgeDetector/edge_detector.html)[、特](https://docs.oakchina.cn/projects/api/samples/FeatureTracker/feature_detector.html) [征跟踪。](https://docs.oakchina.cn/projects/api/samples/FeatureTracker/feature_detector.html)你也可以运[行自定义的](https://docs.oakchina.cn/en/latest/pages/tutorials/creating-custom-nn-models.html) CV 功能。
- 立体深度感知:具有过滤[、后处理、](https://docs.oakchina.cn/projects/api/samples/StereoDepth/depth_post_processing.html)RGB-[深度对齐和](https://docs.oakchina.cn/projects/api/samples/StereoDepth/rgb_depth_aligned.html)[高可配置性。](https://docs.oakchina.cn/projects/api/components/nodes/stereo_depth.html#currently-configurable-blocks)
- 物体追踪:通过 [ObjectTracker](https://docs.oakchina.cn/projects/api/components/nodes/object_tracker.html) 节点进行 2D 和 3D 追踪。

## 5.硬件下载

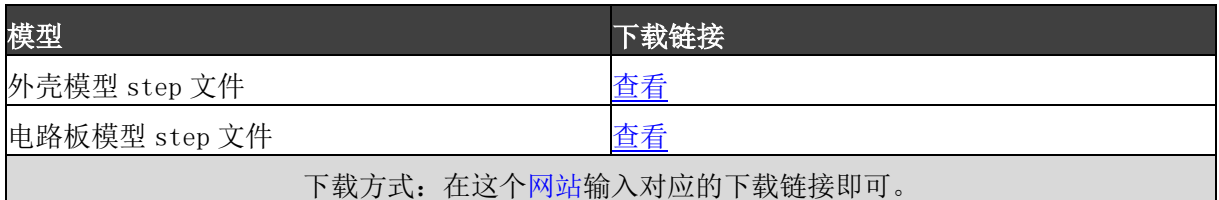

# 6.使用文档

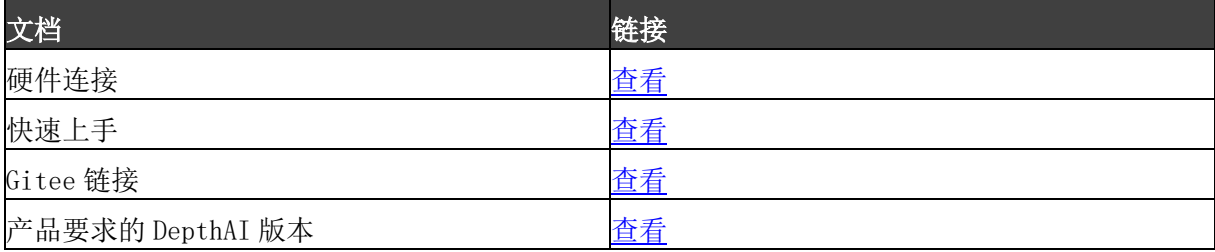

注:如发现本文档有任何错误,请将错误信息发送至 contact@oakchina.cn。